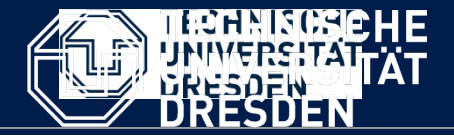

**Department of Computer Science Institute for System Architecture, Chair for Computer Networks**

## Application Development for Mobile and Ubiquitous Computing

### Seminar Task Third Presentation

Group №10 Team: Andriieshyna Uliana,Kuvayskiy Dmitry Android App:ReserveRest

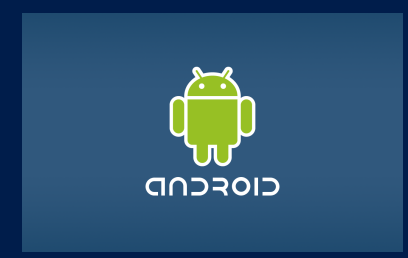

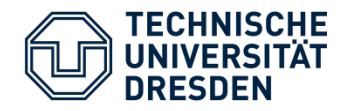

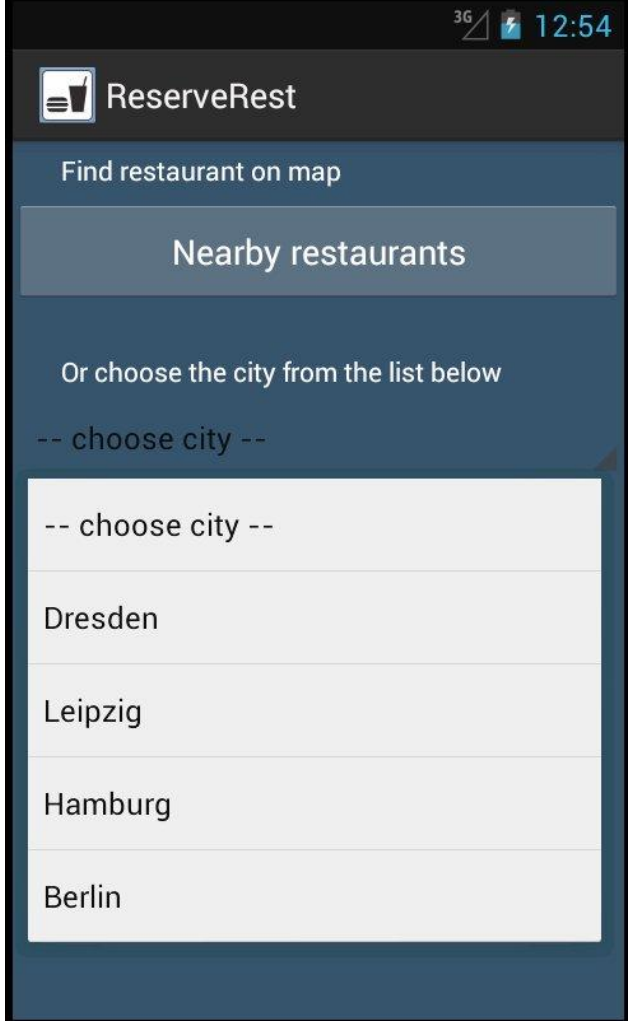

- Android App for **reservation of meals and tables** in restaurants
- See real-time **table availability** and browse **menus**
- **Location-based map** with opportunity to choose nearby restaurants

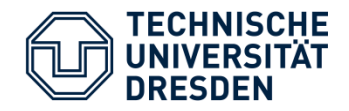

#### Client chooses a city from a drop-down list

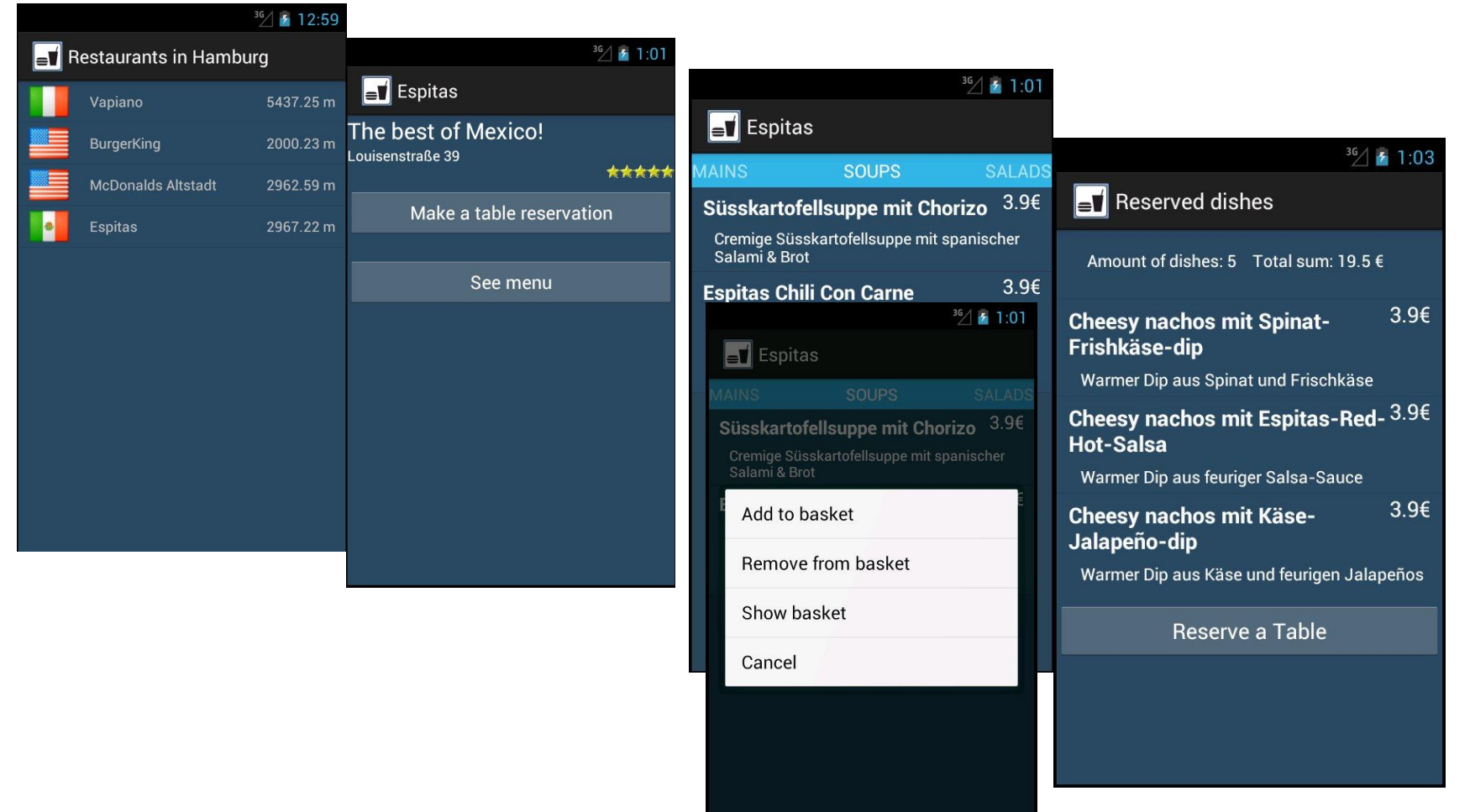

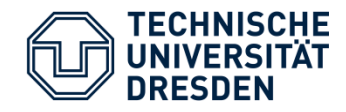

#### Walkthrough:Use Case

#### than

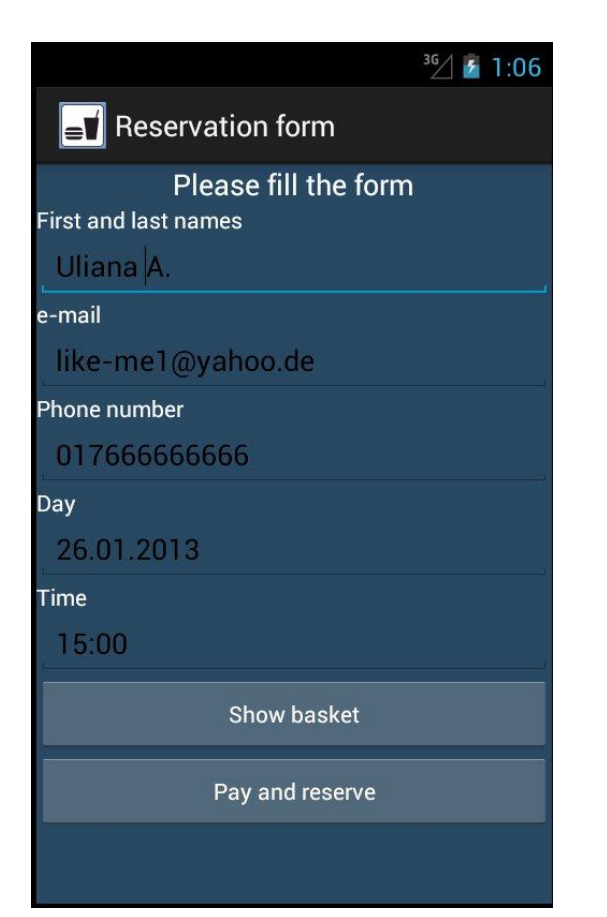

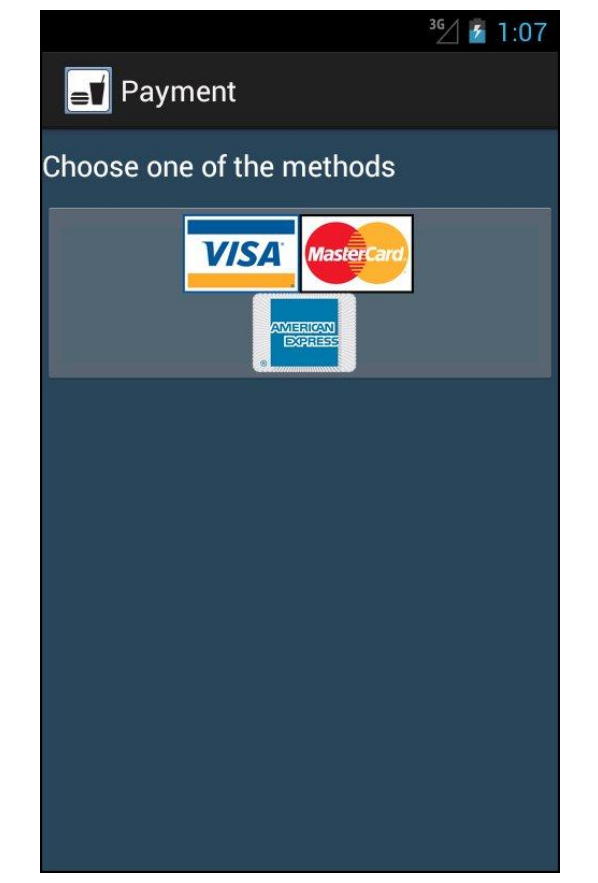

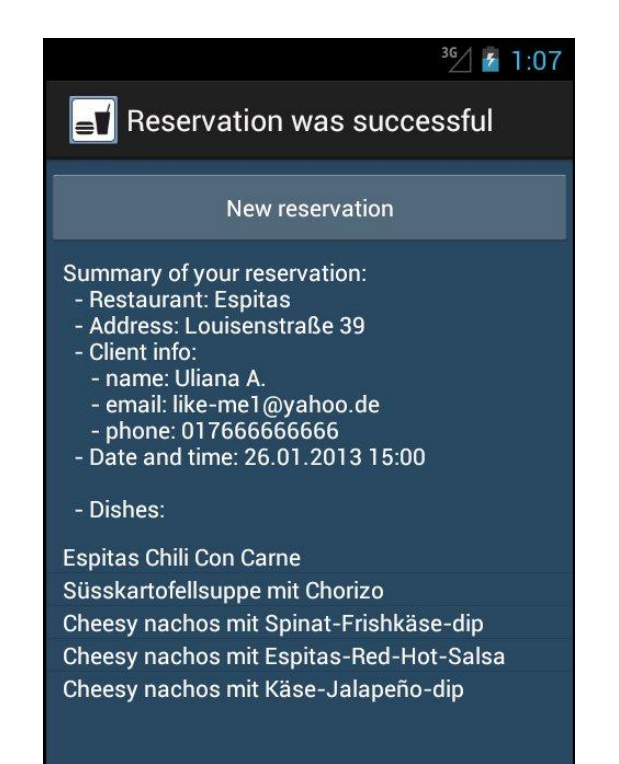

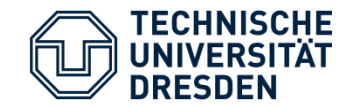

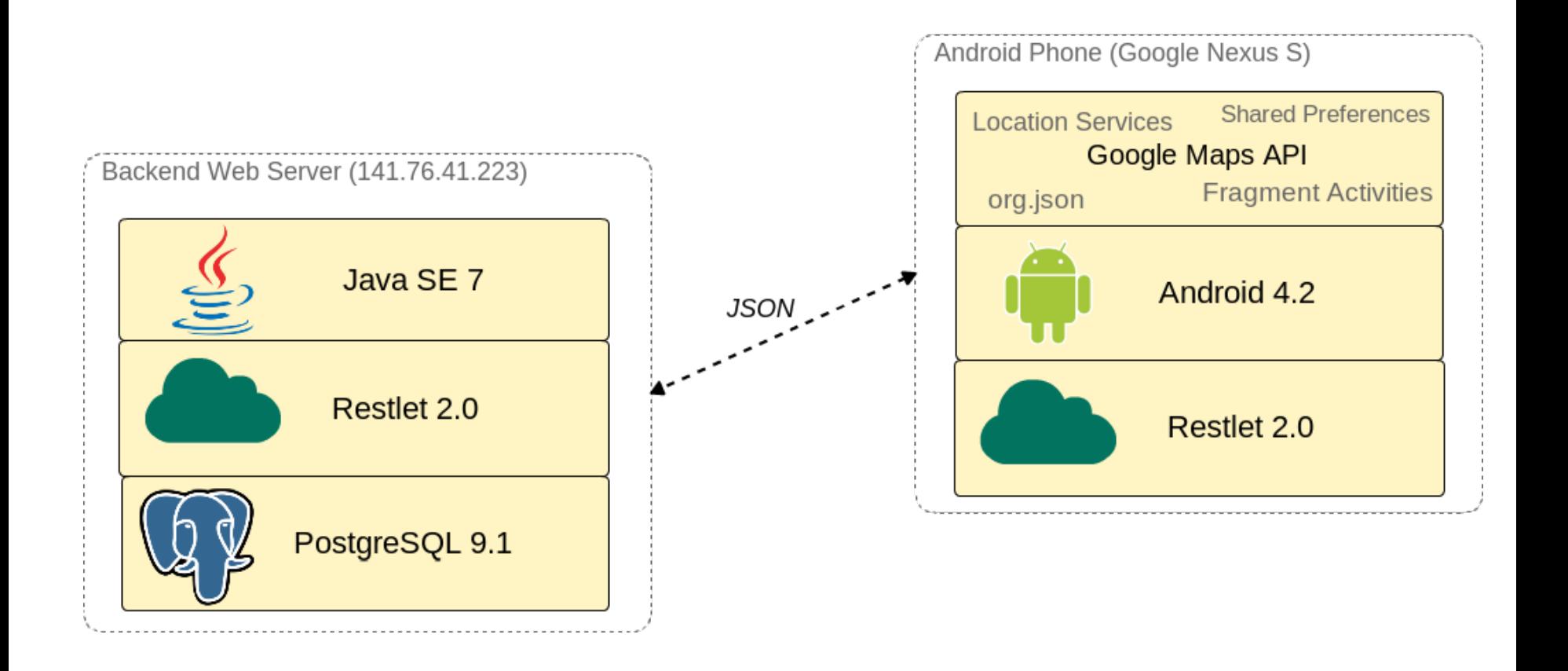

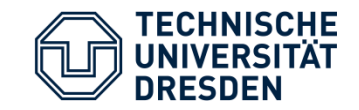

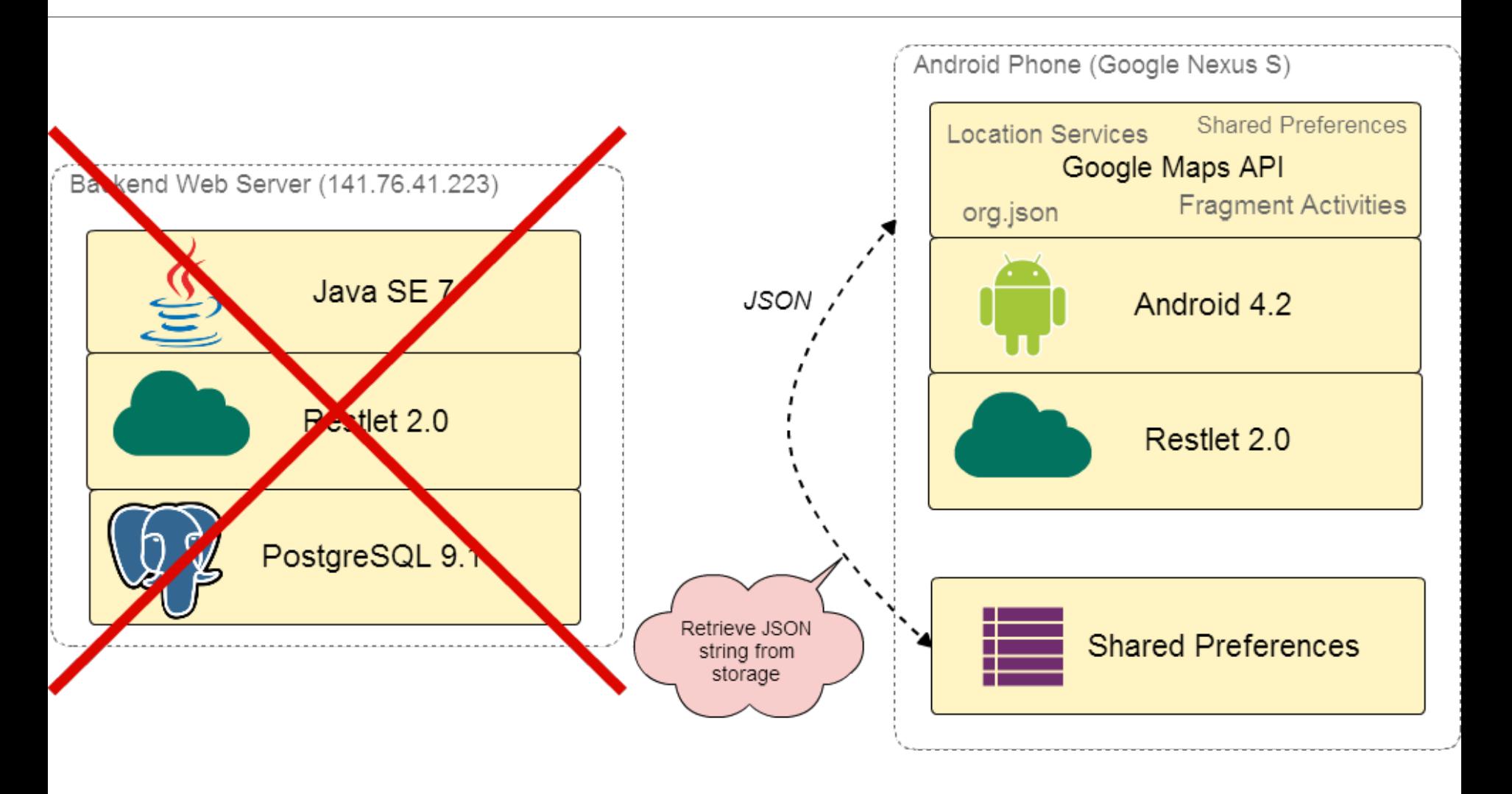

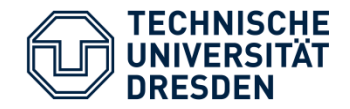

Basic sequence:

- 1. If there is an **internet connection**
	- retrieve data in JSON from backend and
	- save incoming JSON string to internal storage
- 2. If there is **no internet connection**
	- try to get JSON string from internal storage (use classic **Shared Preferences** framework)
- 3. Parse JSON string and work with result objects

**No need to replicate backend database The same applies to sending data to backend**

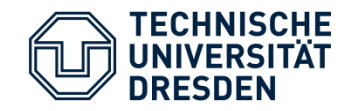

#### **● Connectivity:**

- **○** Provide independence from the Internet connection by using **client-side caching**
- **○** Reduce Internet traffic by using **JSON**
- **● Adaptation:**
	- **○** Use **Google Maps** for geolocation and pinpointing nearby restaurants
- **● Separation of Concerns:**
	- **○** Separate GUI (Activities) from logic all logic is incorporated in a couple of singleton Managers.

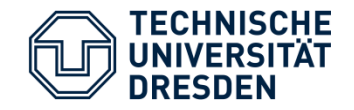

#### How to find our current location?

- Use both location listeners: **GPS** and **Network**
- Use **timeout timer** to stop listening
- Choose the **latest** (or the only) value from GPS and **Network**
- Use found current location and predefined coordinates of restaurants to find nearest ones (by distance)

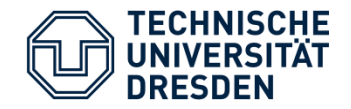

- Using **the same framework for different tasks** is complicated, because you always have to remember to check if anybody makes any changes and update it every time
- Some quirks between **Android SDK**, **Emulator**  and **Eclipse** (re-opening Eclipse helps to start App)
- One huge advantage everything for development Android App is **for free**

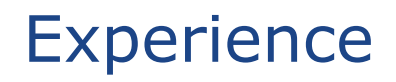

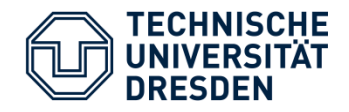

- **GUI design** is hard better have your own designer
- **Google Maps Android API v2** does not work on **Emulators**
- **RESTful servers** are simple and great, especially if using some framework like Restlet
- If you develop client-server applications, better acquire **your own fully-fledged always-online server**

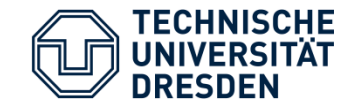

#### **Thank you for attention!**

# **Questions?**